# Esercitazione 4 Matrici

Informatica A - Ingegneria Matematica (sez. M-Z)

16 ottobre 2023

Scrivere un programma che chiede all'utente di inserire una matrice di interi 20  $\times$  30, poi (dopo aver terminato la fase di inserimento) esegue le seguenti operazioni:

- Crea un vettore in cui ciascun elemento contiene il numero di elementi dispari in ciascuna riga della matrice
- Copia gli elementi dispari in una seconda matrice 20  $\times$  30 senza lasciare buchi, se non in fondo

Scrivere un programma che chiede all'utente di inserire una matrice di interi 20  $\times$  30, poi esegue le seguenti operazioni:

- Calcola quante sotto-matrici quadrate  $2 \times 2$  hanno somma degli elementi pari a zero
- Calcola quante sotto-matrici quadrate di dimensione qualsiasi hanno somma degli elementi pari a zero

Scrivere un programma che esegue un inserimento controllato di una matrice.

In particolare, il programma deve controllare che il valore corrente non sia già stato inserito dall'utente in precedenza, e nel caso non inserirlo.

Scrivere un programma che stampa una matrice secondo un ordinamento a spirale.

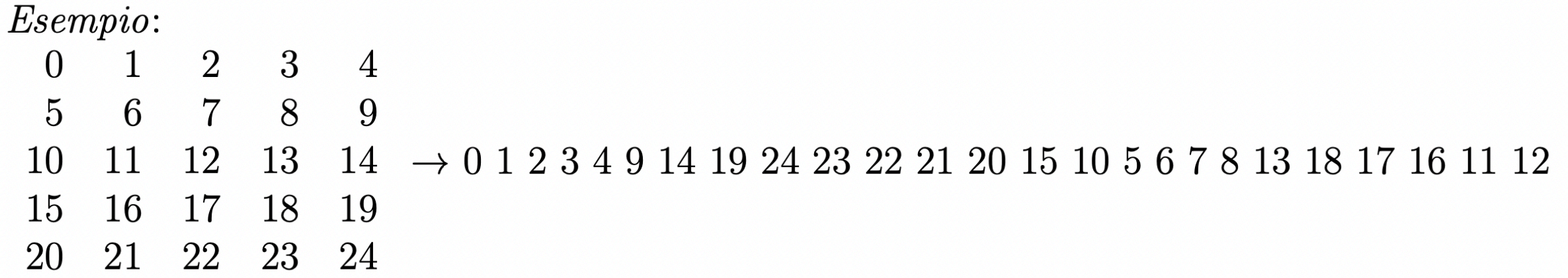

Scrivere un programma che chiede all'utente di inserire una matrice di interi 20 × 30.

Se un elemento è pari a 0, imposta tutta la sua riga e colonna a 0.

Scrivere un programma che chiede all'utente di inserire una matrice di NxN interi e un angolo multiplo di 90° (es. 90°, 180°, 270°). Ruota la matrice NxN dell'angolo specificato dall'utente.

```
Matrice di input:
[1, 2, 3][4, 5, 6][7, 8, 9]Angolo di rotazione della matrice: 90
Matrice di output:
[3, 6, 9][2, 5, 8][1, 4, 7]
```
Scrivere un programma che chiede all'utente di inserire una matrice di interi 20 × 30.

Per ogni possibile dimensione B di sottomatrice quadrata, stampa un singolo intero che denota la somma massima di una sottomatrice di dimensione B x B.